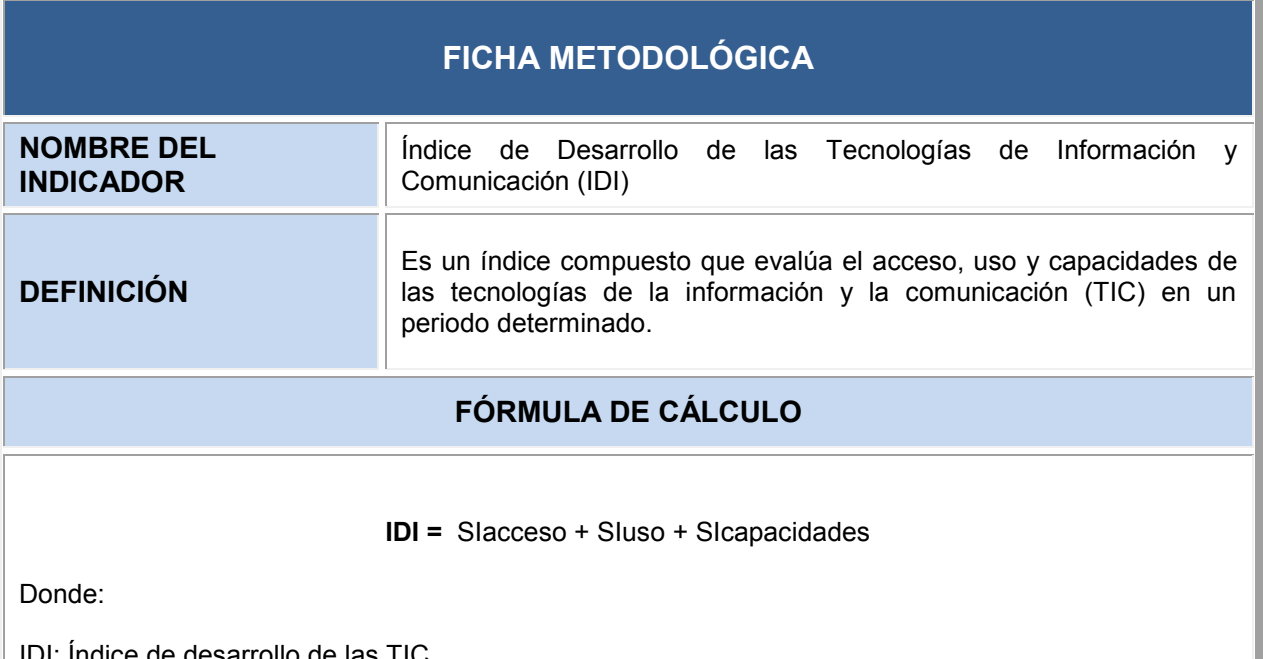

IDI: Índice de desarrollo de las TIC SIacceso = Subíndice de acceso TIC SIuso = Subíndice de uso de las TIC SIcapacidades = Subíndice de las capacidades en las TIC

# **DEFINICIÓN DE LAS VARIABLES RELACIONADAS**

- **Subíndice de acceso IDI.** Comprende el número de abonados a servicios de telefonía fija y móvil, hogares con computador e internet y el ancho de banda para la conexión a internet.
- **Subíndice de uso IDI.** Cuantifica el número de abonados a los servicios de internet fijo y móvil, y el porcentaje de personas que usan estos servicios.
- **Subíndice de capacidades IDI.** Determina el grado de desarrollo de las capacidades o habilidades de la población que son importantes para el uso de las TIC.

# **METODOLOGÍA DE CÁLCULO**

El Índice de desarrollo de las TIC se encuentra en un rango de 0 a 10 (donde 0 representa la menor puntuación y 10 la más alta puntuación) y se compone por tres subíndices y 11 indicadores:

- *Acceso a las TIC*:
	- 1. Abonados a telefonía fijas por cada 100 habitantes (ARCOTEL)
	- 2. Abonados a telefonía móvil por cada 100 habitantes (ARCOTEL)
	- 3. Ancho de banda de Internet Internacional (bit / s) por usuario de Internet (ARCOTEL)
	- 4. Porcentaje de hogares con computadora (INEC) Sección: Equipamiento del Hogar, Jefe o Cónyuge
	- 5. Porcentaje de hogares con acceso a Internet (INEC) Sección: Equipamiento del Hogar, Jefe o Cónyuge

## *Uso de las TIC*:

- 6. Porcentaje de personas que utilizan Internet (INEC) Sección: Tecnologías de la Información y Comunicación TIC.
- 7. Abonados a banda ancha fija por cada 100 habitantes (ARCOTEL)
- 8. Abonados a banda ancha móvil por cada 100 habitantes (ARCOTEL)

#### *Capacidades en las TIC:*

- 9. Promedio de años de escolaridad (INEC) Sección: Información de los miembros del hogar.
- 10. Tasa bruta de matriculación secundaria (INEC) Sección: Educación
- 11. Tasa bruta de matriculación terciaria (SENESCYT)

La metodología de cálculo del IDI se basa en el cuadro No.1 en el cual se representa valores de referencia y ponderaciones para cada indicador.

#### Cuadro No.1

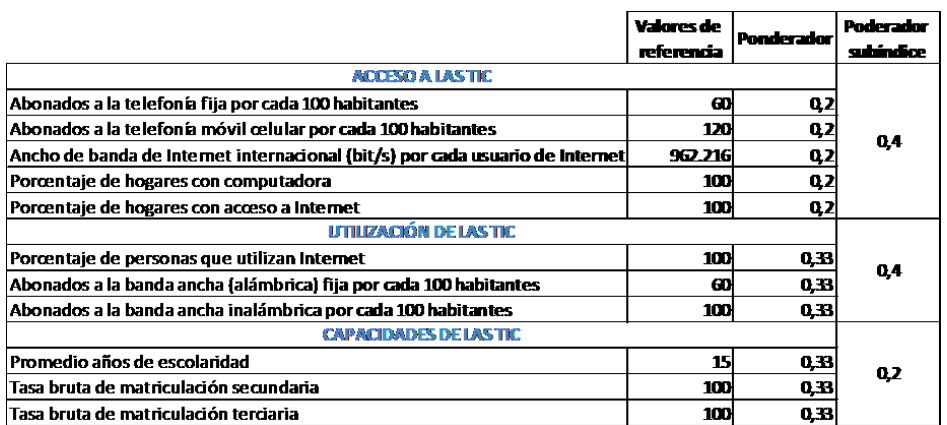

**Fuente:** Unión Internacional de las Telecomunicaciones (UIT)

Para obtener cada subíndice se realiza la siguiente operación:

$$
SI_i = [\beta * \sum_{n=1}^{N} \frac{Valor real}{Valor de referencia} * \alpha] * 10
$$

Dónde:

SI: Sub índice i

α = ponderador del indicador

β = ponderador del sub índice

Finalmente para la obtención del IDI, se realiza una sumatoria de los tres subíndices obtenidos.

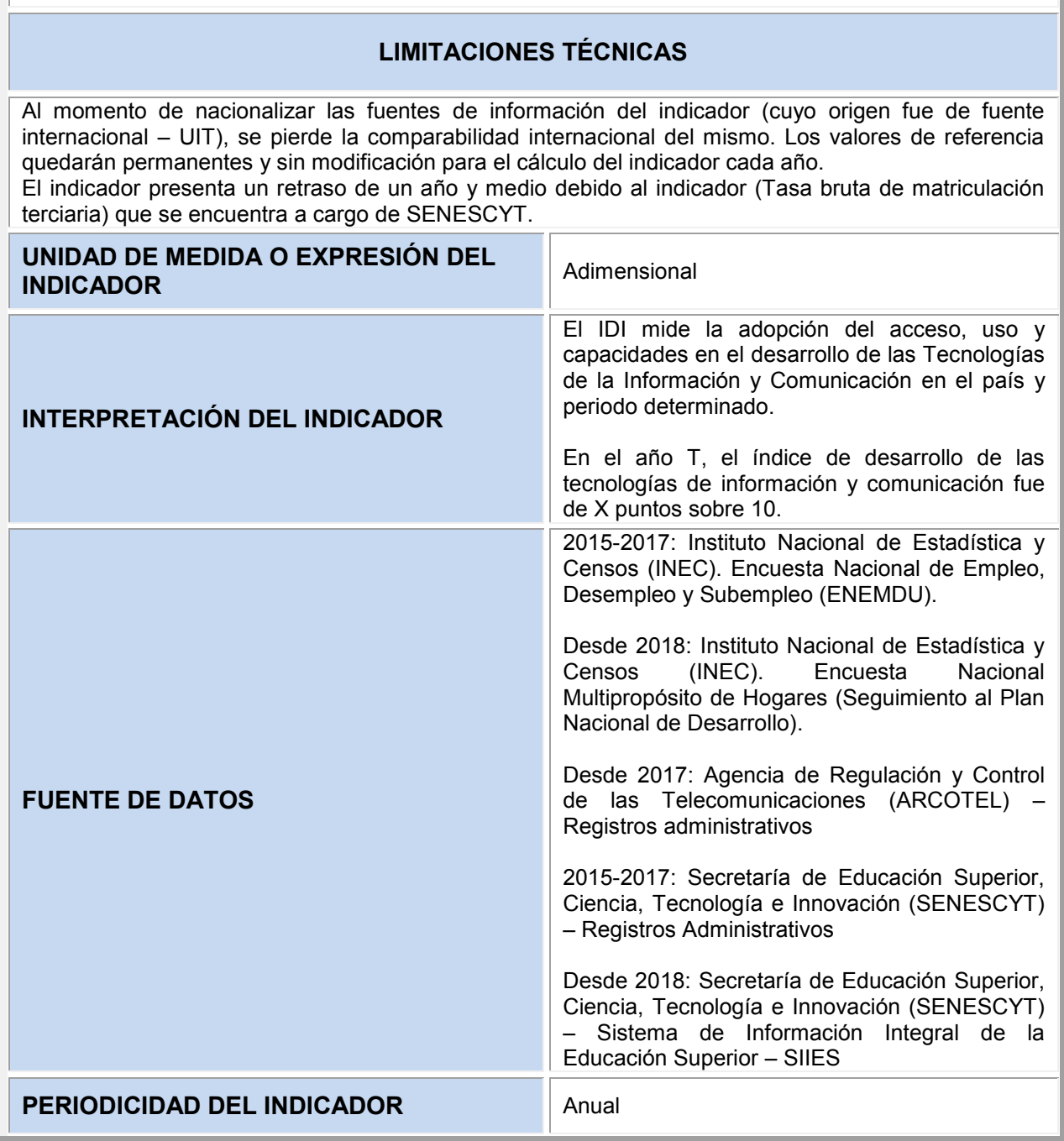

| <b>DISPONIBILIDAD DE LOS DATOS</b>                                                                                   |                      | Desde 2015                                                                                                    |     |
|----------------------------------------------------------------------------------------------------|----------------------|----------------------------------------------------------------------------------------------------|-----|
| <b>CONSEJO SECTORIAL Y/O INSTITUCIÓN</b><br><b>RESPONSABLE DE LA TRANSFERENCIA</b><br>DE LA INFORMACIÓN <sup>1</sup> |                      | Gabinete Sectorial de Recursos Naturales,<br>Hábitat e Infraestructura -<br>Ministerio de<br>Telecomunicaciones y de la Sociedad de la<br>Información (MINTEL)                                                                                                    |     |
| <b>FECHAS DE TRANSFERENCIA DE LA</b><br><b>INFORMACIÓN</b>                                                           |                      | 15 días después de la publicación de la fuente<br>de información                                                                                                    |     |
| <b>NIVEL DE</b>                                                                                                    | <b>GEOGRÁFICO</b>    | Nacional                                                                                                    |     |
| <b>DESAGREG</b>                                                                                                    | <b>GENERAL</b>       | No aplica                                                                                                    |     |
| ACIÓN <sup>2</sup>                                                                                                   | <b>OTROS ÁMBITOS</b> | No aplica                                                                                                    |     |
| <b>INFORMACIÓN GEO – REFERENCIADA</b>                                                                                |                      | No aplica                                                                                                    |     |
| RELACIÓN CON INSTRUMENTOS DE<br>PLANIFICACIÓN NACIONAL E<br><b>INTERNACIONAL</b>                                     |                      | Plan Nacional de Desarrollo 2017-2021<br>Objetivo 5: Impulsar la productividad<br>$\mathsf{V}$<br>competitividad para el crecimiento económico<br>sustentable de manera redistributiva y solidaria.<br>Meta: Incrementar de 4,65 a 5,60 el Índice de<br>Desarrollo de Tecnologías de la Información y<br>Comunicación, al 2021. |     |
| REFERENCIAS BIBLIOGRÁFICAS DE LA<br><b>CONSTRUCCIÓN DEL INDICADOR</b>                                                |                      | http://www.itu.int/en/ITU-<br>D/Statistics/Documents/publications/misr2016/M<br>ISR2016-w4.pdf<br>Unión Internacional de Telecomunicaciones.                                                                                                    |     |
| FECHA DE ELABORACIÓN DE LA FICHA<br><b>METODOLÓGICA</b>                                                              |                      | Agosto, 2017                                                                                                    |     |
| FECHA DE LA ÚLTIMA ACTUALIZACIÓN<br><b>DE LA FICHA METODOLÓGICA</b>                                                  |                      | 22/06/2020                                                                                                    |     |
| <b>CLASIFICADOR TEMÁTICO ESTADÍSTICO</b>                                                                             |                      | Ciencia, tecnología e<br>innovación.                                                                                                    | 2.9 |
| <b>HOMOLOGACIÓN DEL INDICADOR</b>                                                                                    |                      | Homologado                                                                                                    |     |
| <b>FECHA DE HOMOLOGACIÓN DEL</b><br><b>INDICADOR</b>                                                                 |                      | 21/08/2017                                                                                                    |     |
| <b>RESEÑA DEL INDICADOR</b>                                                                                          |                      | ficha<br>del indicador<br>metodológica<br>fue<br>La<br>homologado con fecha 21/08/2017 y actualizado<br>el 20/11/2018 a razón del cambio de una de las                                                                                                    |     |

 $1$  En atención a los procesos de reestructura de la Administración Pública, aquellas entidades que asuman las competencias de las registradas como responsables, asumirán las responsabilidades en cuanto al reporte de este indicador.

<sup>2</sup> Estas desagregaciones corresponden a las que actualmente son representativas para este indicador. No obstante, tales niveles de desagregación pueden ser modificados o complementados en función del marco muestral de la encuesta.

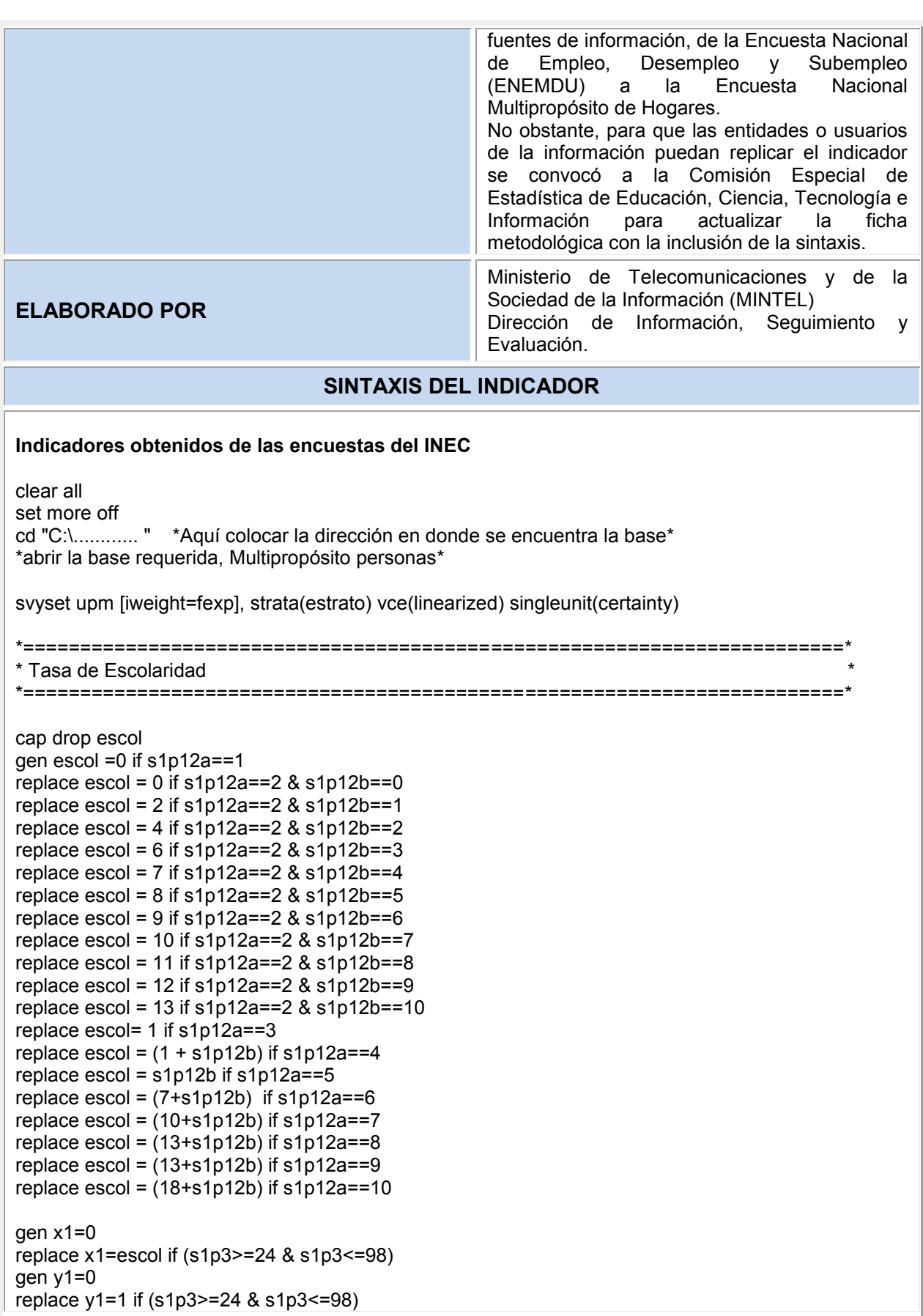

```
* Nacional
svy: ratio x1/y1
* Área
svy: ratio x1/y1, over (area)
*========================================================================*
* Tasa bruta de matrícula en secundaria *
*========================================================================*
*Numerador 
gen x2=0
replace x2=1 if (s2p1==1 & s2p2a==4 & (s2p2b>=8 & s2p2b <=10)) 
replace x2=1 if (s2p1==1 & s2p2a==5 & (s2p2b>=1 & s2p2b <=6)) 
replace x2=1 if (s2p1==1 & s2p2a==6 & (s2p2b>=1 & s2p2b <=3)) 
gen y2=0
replace y2=1 if (s1p3 >=12 & s1p3<=17) 
* Nacional
svy: ratio x2/y2
* Área
svy: ratio x2/y2, over (area)
*========================================================================*
* Porcentaje de personas que utilizan internet *
*========================================================================*
gen x3=0
replace x3=1 if (s1p3>=5 & s1p3<=98) & ( s7p2==1)
gen y3=0
replace y3=1 if (s1p3>=5 & s1p3<=98)
* Nacional
svy: ratio x3/y3
* Área
svy: ratio x3/y3, over (area)
*----------------------------------------------------------------------------------------------------*
      S11. Equipamiento del hogar
*----------------------------------------------------------------------------------------------------*
clear all
set more off
cd "C:\............" * Aquí colocar el directorio*
*Abrir la base requerida, Multipropósito equipamiento*
svyset upm [iweight=fexp3], strata(estrato3) vce(linearized) singleunit(certainty)
*========================================================================*
* Porcentaje de hogares con al menos un computador *
*========================================================================*
```
gen  $x4=0$ replace x4=1 if (s11p11a==1 | s11p12a==1) gen y4=0 replace y4=1 if (s11p11a==1 | s11p11a==2) | (s11p12a==1|s11p12a==2)

\* Nacional svy: ratio x4/y4 \* Área svy: ratio x4/y4, over (area)

\*========================================================================\* \* Porcentaje de hogares con acceso a internet \* \*========================================================================\*

gen x5=0 replace  $x5=1$  if  $s11p2==1$ gen y5=0 replace y5=1 if (s11p2==1 | s11p2==2)

\* Nacional svy: ratio x5/y5 \* Área svy: ratio x5/y5, over (area)

**Indicadores obtenidos de las estadísticas de ARCOTEL**

1. Abonados a telefonía fijas por cada 100 habitantes (ARCOTEL)

Los datos de abonados a telefonía fija se obtiene de las estadísticas de ARCOTEL en el siguiente link: <http://www.arcotel.gob.ec/servicio-de-telefonia-fija2/>

> Total de abonados y TTUP Total de la población ∗ 100

2. Abonados a telefonía móvil por cada 100 habitantes (ARCOTEL)

Los datos de abonados a telefonía móvil se obtiene de las estadísticas de ARCOTEL en el siguiente link: [http://www.arcotel.gob.ec/servicio-movil-avanzado-sma\\_3/](http://www.arcotel.gob.ec/servicio-movil-avanzado-sma_3/)

> Total de líneas activas Total de la población ∗ 100

3. Ancho de banda de Internet Internacional (bit / s) por usuario de Internet (ARCOTEL)

El Mintel solicita la información directamente a ARCOTEL, quien realiza la gestión de solicitar a las diferentes operadoras.

4. Abonados a banda ancha fija por cada 100 habitantes (ARCOTEL)

Los datos de abonados a banda ancha fija se obtiene de las estadísticas de ARCOTEL en el siguiente link: <http://www.arcotel.gob.ec/servicio-de-acceso-a-internet-sai2/>

# ∗ 100 Total de la población

5. Abonados a banda ancha móvil por cada 100 habitantes (ARCOTEL)

Los datos de abonados a banda ancha móvil se obtiene de las estadísticas de ARCOTEL en el siguiente link: <http://www.arcotel.gob.ec/servicio-de-acceso-a-internet-sai2/>

> Total cuentas internet móvil<br>← Tatala de la divida \* 100 Total de la población

## **Indicador correspondiente a Senescyt**

El Mintel solicita la información directamente a Senescyt, quien calcula el indicador "Tasa bruta de matriculación terciaria" y envía el dato respectivo.

**Serie histórica del indicador "Índice de Desarrollo de las Tecnologías de Información y Comunicación (IDI)"**

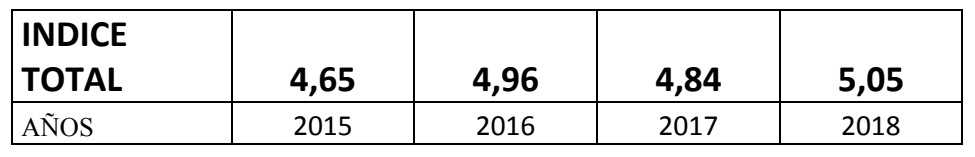

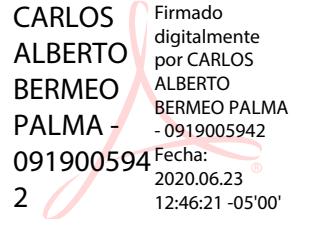

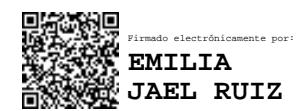

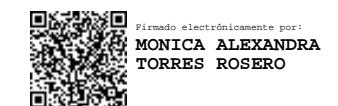

Página **8** de **9**

## **Instituciones Miembros de la Comisión Especial de Estadística de Educación, Ciencia, Tecnología e Información**

**Entidad responsable del cálculo del indicador "Índice de Desarrollo de las Tecnologías de Información y Comunicación (IDI)"**

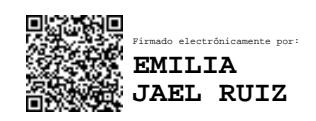

**……………………………………………………………………………… Ministerio de Telecomunicaciones y de la Sociedad de la Información (MINTEL) Miembro de la Comisión**

 **Entidades miembros de la Comisión**

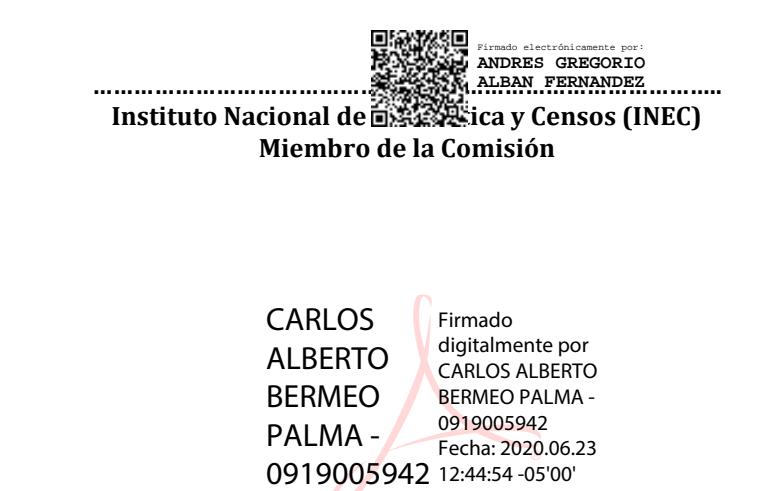

**………..………………………………………………………………………… Secretaría Técnica de Planificación "Planifica Ecuador" (STPE) Miembro de la Comisión**